## 2015 Latest Braind[ump2go Microsoft 70-433 Dumps PDF F](http://www.mcitpdump.com/?p=2128)ree Download (71-80)

 New Braindump2go 70-433 Exam Questions Updated Today! Want to know New Questions in 2015 70-433 Exam? Download Free Braindump2go 70-433 Exam Preparation Materials Now! Exam Code: 70-433Exam Name: TS: Microsoft SQL Server 2008, Database DevelopmentCertification Provider: MicrosoftKeywords: 70-433 Exam Dumps,70-433 Practice Tests,70-433 Practice Exams,70-433 Exam Questions,70-433 PDF,70-433 VCE Free,70-433 Book,70-433 E-Book,70-433 Study Guide,70-433

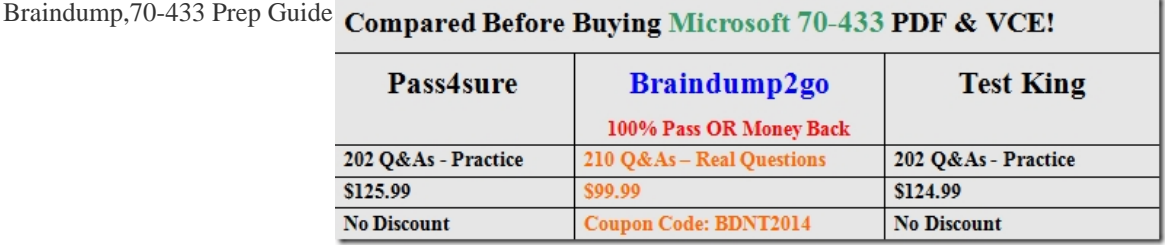

 QUESTION 71You need to ensure that tables are not dropped from your database. What should you do? A. Create a DDL trigger that contains COMMIT. B. Create a DML trigger that contains COMMIT. C. Create a DDL trigger that contains ROLLBACK. D. Create a DML trigger that contains ROLLBACK. Answer: CExplanation:DDL triggers can execute either when a DDL statement is executed or when the user logs on to the SQL Server instance.DDL triggers can be scoped at either the database or instance level. To scope a DDL trigger at the instance level, you use the ON ALL SERVER option. To scope a DDL trigger at the database level, you use the ON DATABASE option.The following is an example of a DDL trigger:CREATE TRIGGER tddl\_tabledropalterpreventON DATABASEFOR DROP\_TABLE, ALTER\_TABLEASPRINT 'You are attempting to drop or alter tables in production!' ROLLBACK;Almost all DDL commands run within the context of a transaction. Because a DDL trigger also runs within the same transaction context, any DDL statement running in the context of a transaction can be rolled back. QUESTION 72You are responsible for a SQL Server database. You require the tables to be added or altered only on the first day of the month. You need to ensure that if the tables are attempted to be modified or created on any other day, an error is received and the attempt is not successful. Which Transact-SQL statement should you use? A. CREATE TRIGGER TRG\_TABLES\_ON\_FIRST ON DATABASE FOR CREATE\_TABLE AS IF DATEPART(day,getdate())>1 BEGIN RAISERROR ('Must wait til next month.', 16, 1) END B. CREATE TRIGGER TRG\_TABLES\_ON\_FIRST ON DATABASE FOR CREATE\_TABLE,ALTER\_TABLE AS IF DATEPART(day,getdate())>1 BEGIN RAISERROR ('Must wait til next month.', 16, 1) END C. CREATE TRIGGER TRG\_TABLES\_ON\_FIRST ON DATABASE FOR CREATE\_TABLE,ALTER\_TABLE AS IF DATEPART(day,getdate())>1 BEGIN ROLLBACK RAISERROR ('Must wait til next month.', 16, 1) END D. CREATE TRIGGER TRG\_TABLES\_ON\_FIRST ON ALL SERVER FOR ALTER\_DATABASE AS IF DATEPART(day,getdate())>1 BEGIN ROLLBACK RAISERROR ('Must wait til next month.', 16, 1) END Answer: C QUESTION 73You have a single CLR assembly in your database. The assembly only references blessed assemblies from the Microsoft .NET Framework and does not access external resources. You need to deploy this assembly by using the minimum required permissions. You must ensure that your database remains as secure as possible. Which options should you set? A. PERMISSION\_SET = SAFE TRUSTWORTHY ON B. PERMISSION\_SET = SAFE TRUSTWORTHY OFF C. PERMISSION\_SET = UNSAFE TRUSTWORTHY ON D. PERMISSION\_SET = EXTERNAL\_ACCESS TRUSTWORTHY OFF Answer: B QUESTION 74Your company stores vendor and price information in a database. All items in the database have a list price. You need to increase the list price for all products of only the vendor named Fabrikam by 20.00. Which query should you use? A. UPDATE Production.Product SET ListPrice = ListPrice + 20.00 WHERE NOT EXISTS (SELECT VendorId FROM Purchasing.Vendor WHERE VendorName = 'Fabrikam'); B. UPDATE Production.Product SET ListPrice = ListPrice + 20.00 WHERE VendorId NOT IN (SELECT VendorId FROM Purchasing.Vendor WHERE VendorName = 'Fabrikam'); C. UPDATE Production.Product SET ListPrice = ListPrice + 20.00 WHERE EXISTS (SELECT VendorId FROM Purchasing.Vendor WHERE VendorName = 'Fabrikam'); D. UPDATE Production.Product SET ListPrice = ListPrice + 20.00 WHERE VendorId IN (SELECT VendorId FROM Purchasing.Vendor WHERE VendorName = 'Fabrikam'); Answer: D QUESTION 75You have two tables named Customer and SalesOrder. You need to identify all customers that have not yet made any purchases and those that have only made orders with an OrderTotal less than 100. Which query should you use? A. SELECT \* FROM Customer WHERE 100 > ALL (SELECT OrderTotal FROM SalesOrder WHERE Customer.CustomerID = SalesOrder.CustomerID) B. SELECT \* FROM Customer WHERE 100 > SOME (SELECT OrderTotal FROM SalesOrder WHERE Customer.CustomerID = SalesOrder.CustomerID) C. SELECT \* FROM Customer WHERE 100 >

(SELECT MAX(OrderTotal) [FROM SalesOrder WHERE Customer.CustomerID = SalesOrder.C](http://www.mcitpdump.com/?p=2128)ustomerID) D. SELECT \* FROM Customer WHERE EXISTS (SELECT SalesOrder.CustomerID FROM SalesOrder WHERE Customer.CustomerID = SalesOrder.CustomerID AND SalesOrder.OrderTotal <= 100) Answer: A QUESTION 76You have two tables named Customer and SalesOrder. In the Customer table you have 1000 customers, of which 900 customers have orders in the SalesOrder table. You execute the following query to list all customers that have had at least one sale. SELECT \* FROM Customer WHERE Customer.CustomerID IN (SELECT Customer.CustomerID FROM SalesOrder) You need to identify the results of the query. Which results will the query return? A. No rows B. A warning message C. The 1000 rows in the Customer table D. The 900 rows in the Customer table with matching rows in the SalesOrder table Answer: C QUESTION 77You have the following rows in the

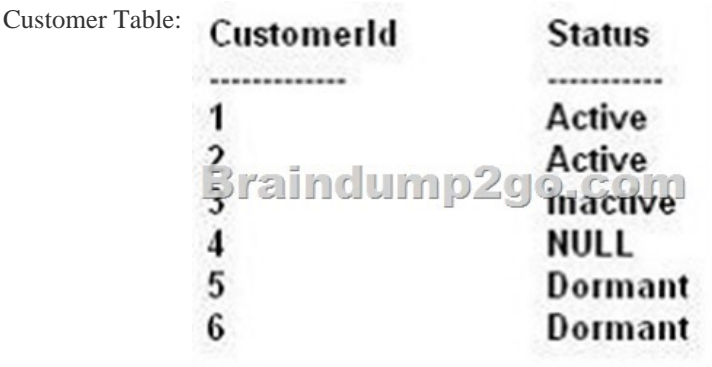

You write the following query to return all customers that do not have NULL or 'Dormant' for their status: SELECT \* FROM Customer WHERE Status NOT IN (NULL, 'Dormant') You need to identify the results of the query. Which result should you

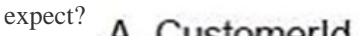

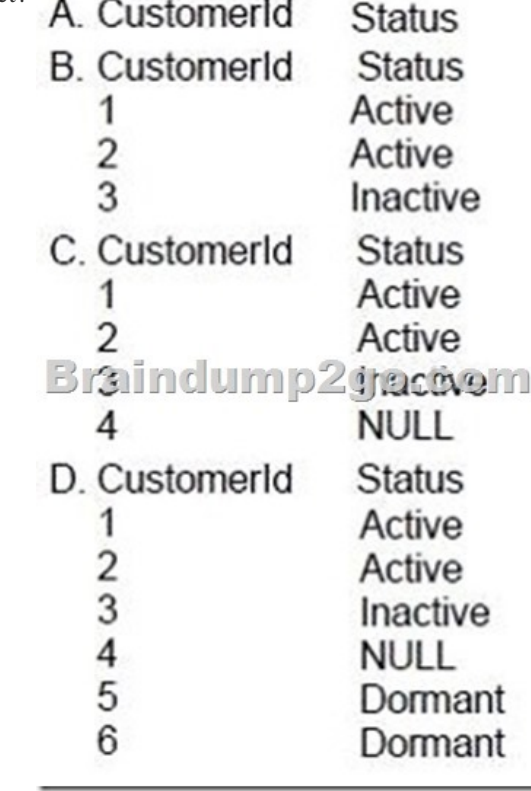

A. Option AB. Option BC. Option CD. Option D Answer: A QUESTION 78You have a table named Employee. You document your company's organizational hierarchy by inserting the EmployeeID of each employee's manager in the ReportsTo column. You need to write a recursive query that produces a list of employees and their manager. The query must also include the employee's level in the hierarchy. You write the following code segment. (Line numbers are included for reference only.) 01 WITH EmployeeList (EmployeeID, FullName, ManagerName, Level) 02 AS (03 ..........04 ) 05 SELECT EmployeeID, FullName, ManagerName, Level 06 FROM EmployeeList; Which code segment should you insert at line 3? A. SELECT

EmployeeID, FullName, '' AS [\[ReportsTo\], 1 AS \[Level\] FROM Employee WHERE ReportsTo](http://www.mcitpdump.com/?p=2128) IS NULL UNION ALL SELECT emp.EmployeeID, emp.FullNName, mgr.FullName,  $1 + 1$  AS [Level] FROM Employee emp JOIN Employee mgr ON emp.ReportsTo = mgr.EmployeeID B. SELECT EmployeeID, FullName, '' AS [ReportsTo], 1 AS [Level] FROM Employee WHERE ReportsTo IS NULL UNION ALL SELECT emp. EmployeeID, emp. FullName, mgr. FullName, mgr. Level + 1 FROM EmployeeList mgr JOIN Employee emp ON emp.ReportsTo = mgr.EmployeeId C. SELECT EmployeeID, FullName, '' AS [Reports To], 1 AS [Level] FROM Employee UNION ALL SELECT emp.EmployeeID, emp.FullName, mgr.FullName, 1 + 1 AS [Level] FROM Employee emp LEFT JOIN Employee mgr ON emp.ReportsTo = mgr.EmployeeID D. SELECT EmployeeID, FullName, '' AS [ReportsTo], 1 AS [Level] FROM Employee UNION ALL SELECT emp.EmployeeID, emp.FullName, mgr.FullName, mgr.Level + 1 FROM EmployeeList mgr JOIN Employee emp ON emp.ReportsTo = mgr.EmployeeID Answer: B QUESTION 79You need to determine the result of executing this code segment. DECLARE @RangeStart INT = 0; DECLARE @RangeEnd INT = 10000; DECLARE @RangeStep INT = 1; WITH NumberRange(ItemValue) AS (SELECT ItemValue FROM (SELECT @RangeStart AS ItemValue) AS t UNION ALL SELECT ItemValue + @RangeStep FROM NumberRange WHERE ItemValue < @RangeEnd) SELECT ItemValue FROM NumberRange OPTION (MAXRECURSION 100) Which result will be returned? A. 101 rows will be returned with no error. B. 10,001 rows will be returned with no error. C. 101 rows will be returned with a maximum recursion error. D. 10,001 rows will be returned with a maximum recursion error. Answer: C QUESTION 80You need to implement a common table expression (CTE). Which code segment should you use? A. CREATE VIEW SalesByYear AS SELECT Year, Region, SUM(OrderTotal) FROM Orders GROUP BY Year, Region; GO SELECT Year, Region, Total FROM SalesByYear; B. WITH SalesByYear(Year,Region,Total) AS (SELECT Year, Region, SUM(OrderTotal) FROM Orders GROUP BY Year,Region) SELECT Year, Region, Total FROM SalesByYear; C. SELECT Year, Region, Total FROM (SELECT Year, Region, SUM(OrderTotal) AS Total FROM Orders GROUP BY Year, Region) AS [SalesByYear]; D. SELECT DISTINCT Year, Region, (SELECT SUM(OrderTotal) FROM Orders SalesByYear WHERE Orders.Year = SalesByYear.YEAR AND Orders.Region = SalesByYear.Region) AS [Total] FROM Orders; Answer: B Latest 70-433 Questions and Answers from Microsoft Exam Center Offered by Braindump2go for Free Share Now! Read and remember all Real Questions Answers, Guaranteed Pass 70-433 Real Test 100% Or Full Money Back! Compared Before Buying Microsoft 70-433 PDF & VCE!

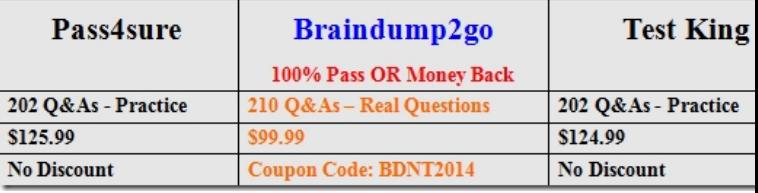

http://www.braindump2go.com/70-433.html